# Komputerowe wspomaganie wytwarzania - course descript

### General information

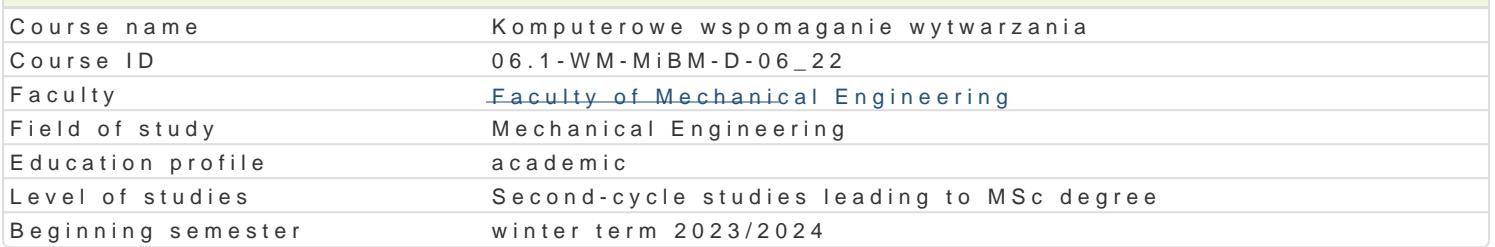

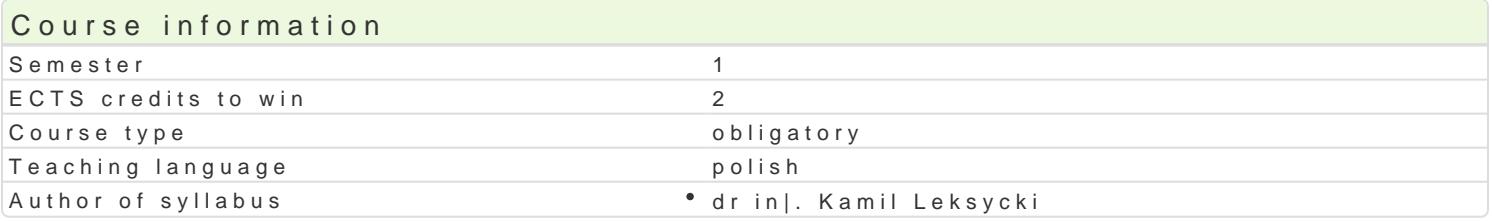

#### Classes forms

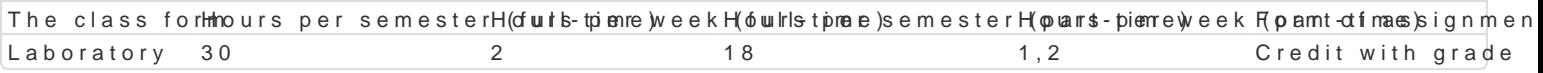

#### Aim of the course

Celem jest zapoznanie studentów z projektowaniem procesów technologicznych obróbki skrawaniem n wytwarzania.

#### Prerequisites

In|yniera wytwarzania.

Podstawy programowania obrabiarek CNC.

Podstawy projektowania procesów technologicznych obróbki skrawaniem.

## Scope

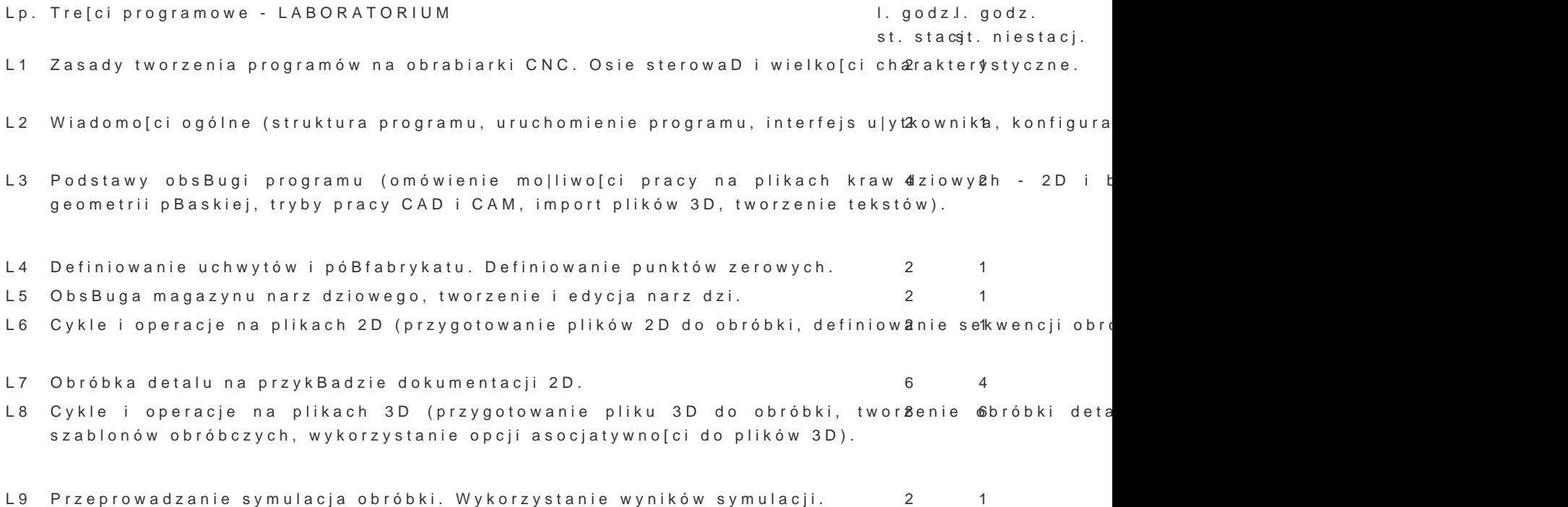

 $S$ um $3a$ 0: 18

## Teaching methods

Praca w laboratorium komputerowym z wykorzystaniem [rodków audiowizualnych. Praca wspólna z pro normami podczas realizacji projektu.

# Learning outcomes and methods of theirs verification

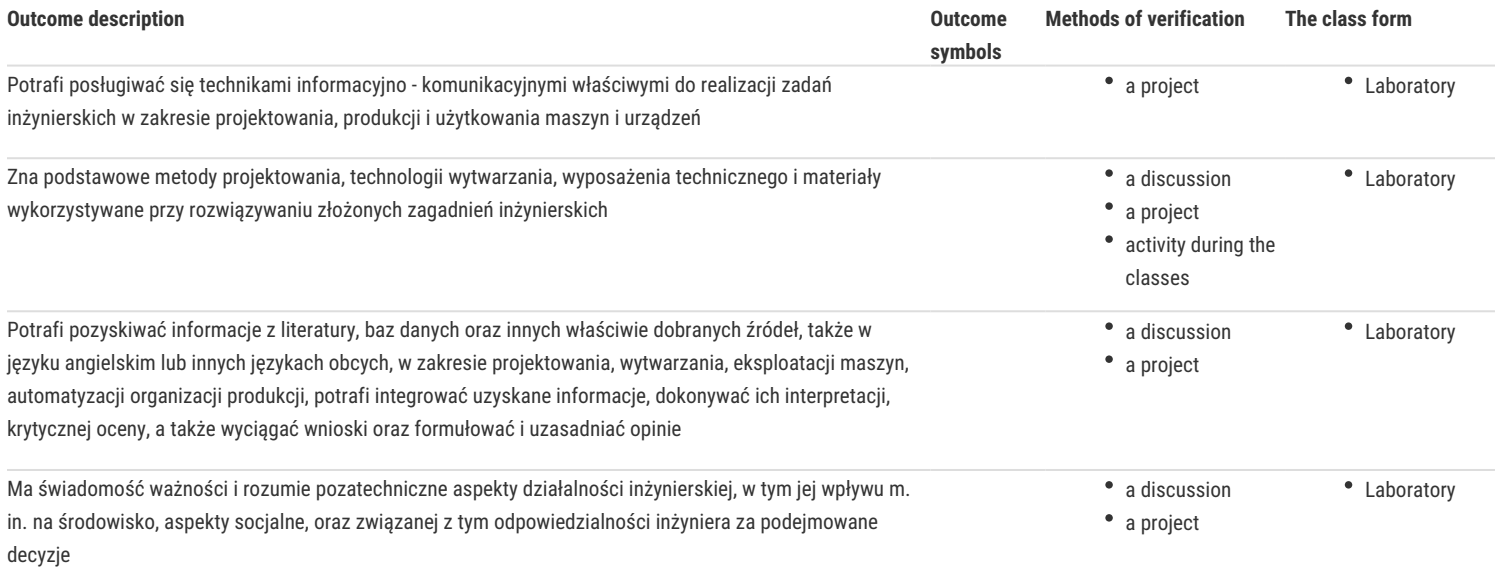

# Assignment conditions

Warunkiem zaliczenia jest uzyskanie pozytywnej oceny z projektu procesu technologicznego obróbki skrawaniem na obrabiarkę CNC z wykorzystaniem komputerowego wspomagania wytwarzania realizowanego w ramach zajęć laboratoryjnych.

## Recommended reading

1. Kochan P.:" Edgecam. Wieloosiowe frezowanie CNC", Wydawnictwo Helion 2014.

2. Kochan P.:" Edgecam. Wieloosiowe toczenie CNC", Wydawnictwo Helion 2017.

3. Edgecam - materiały szkoleniowe.

## Further reading

1. Feld M.:"Podstawy projektowania procesów technologicznych typowych części maszyn", WNT Warszawa 2000

#### Notes

Modified by dr inż. Kamil Leksycki (last modification: 23-04-2023 13:42)

Generated automatically from SylabUZ computer system